## ৪র্থ ত্রৈমাসিক প্রতিবেদন

## দপ্তর/সংস্থার জাতীয় শুদ্ধাচার কৌশল কর্ম-পরিকল্পনা ও বাস্তবায়ন অগ্রগতি পরিবীক্ষণ কাঠামো, ২০২০-২০২১

দপ্তর/সংস্থার নাম: মাধ্যমিক ও উচ্চ মাধ্যমিক শিক্ষা বোর্ড, দিনাজপুর।

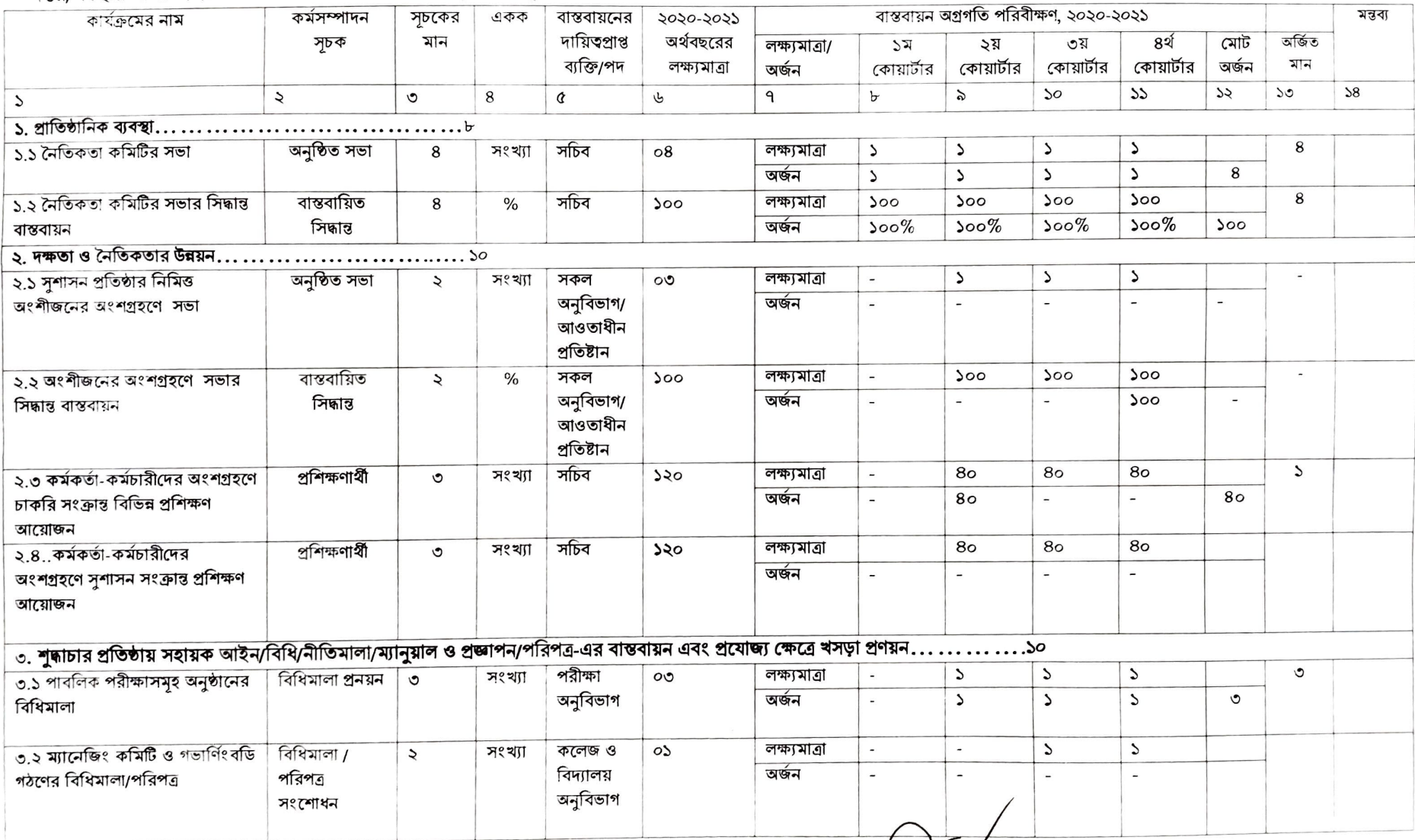

G:\Word DOC\FILE\22a1 doc>>>16

পরিশিষ্ট ক

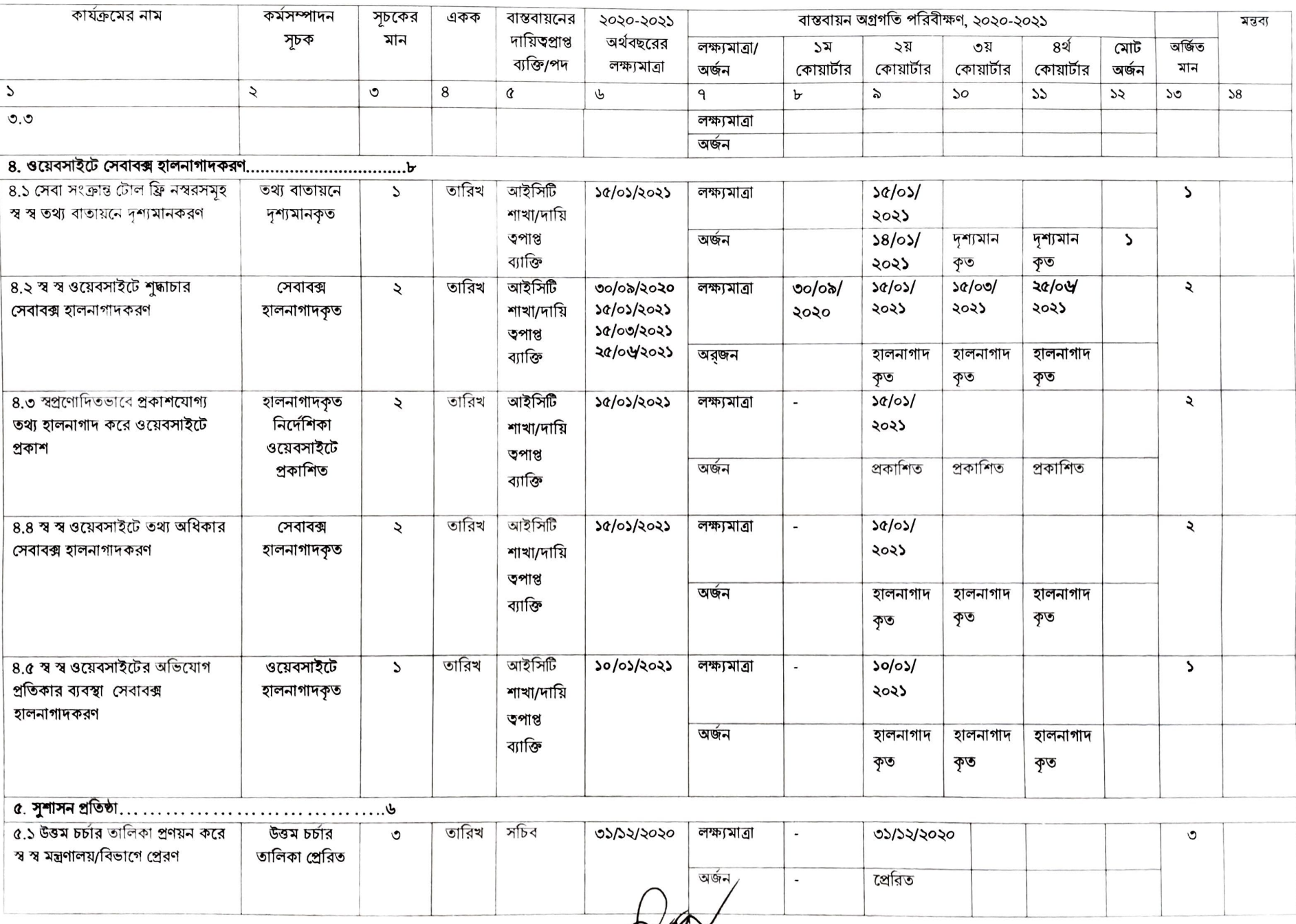

Road

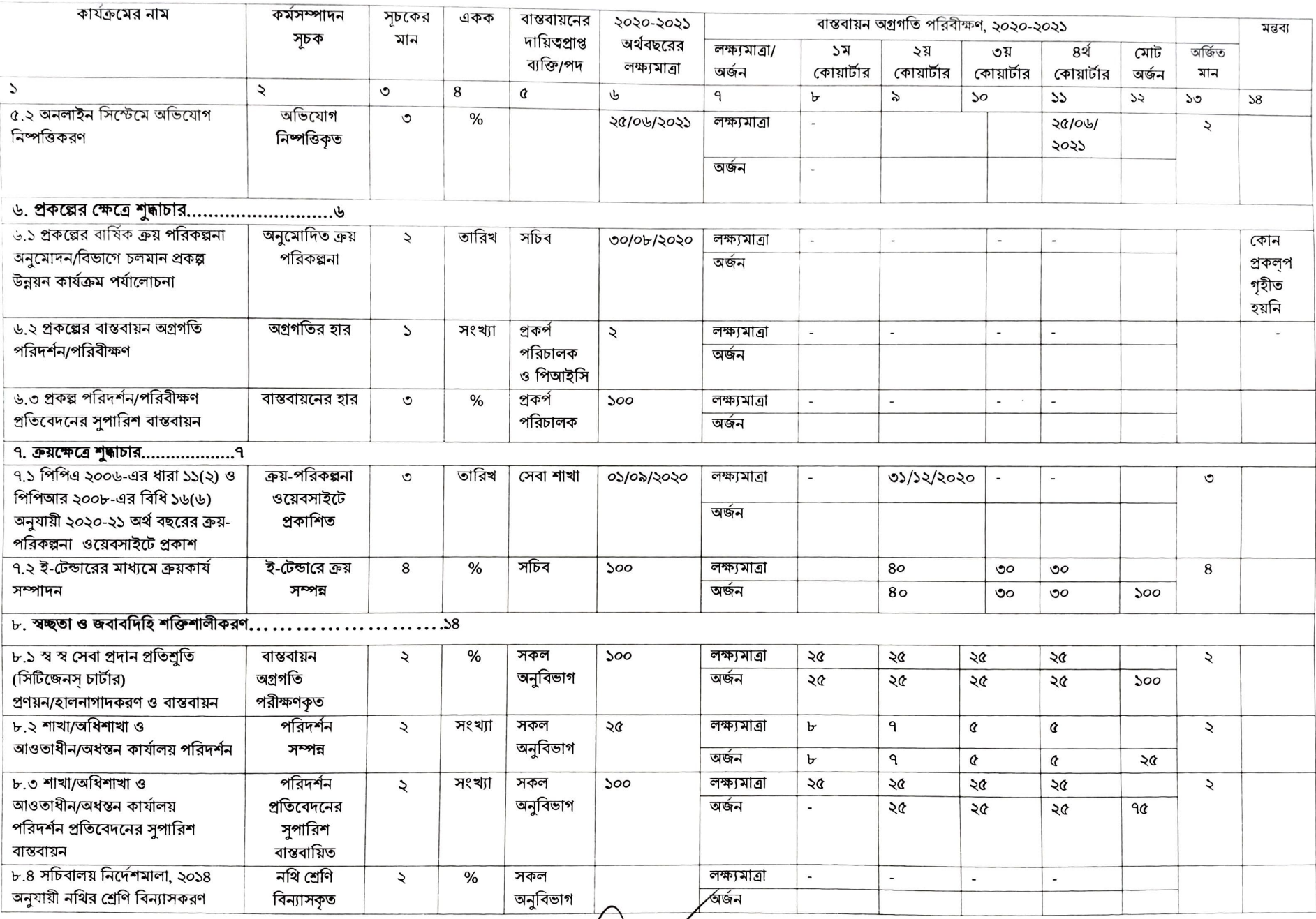

G:\Word DOC\FILE\22a1.doc>>>18

fo

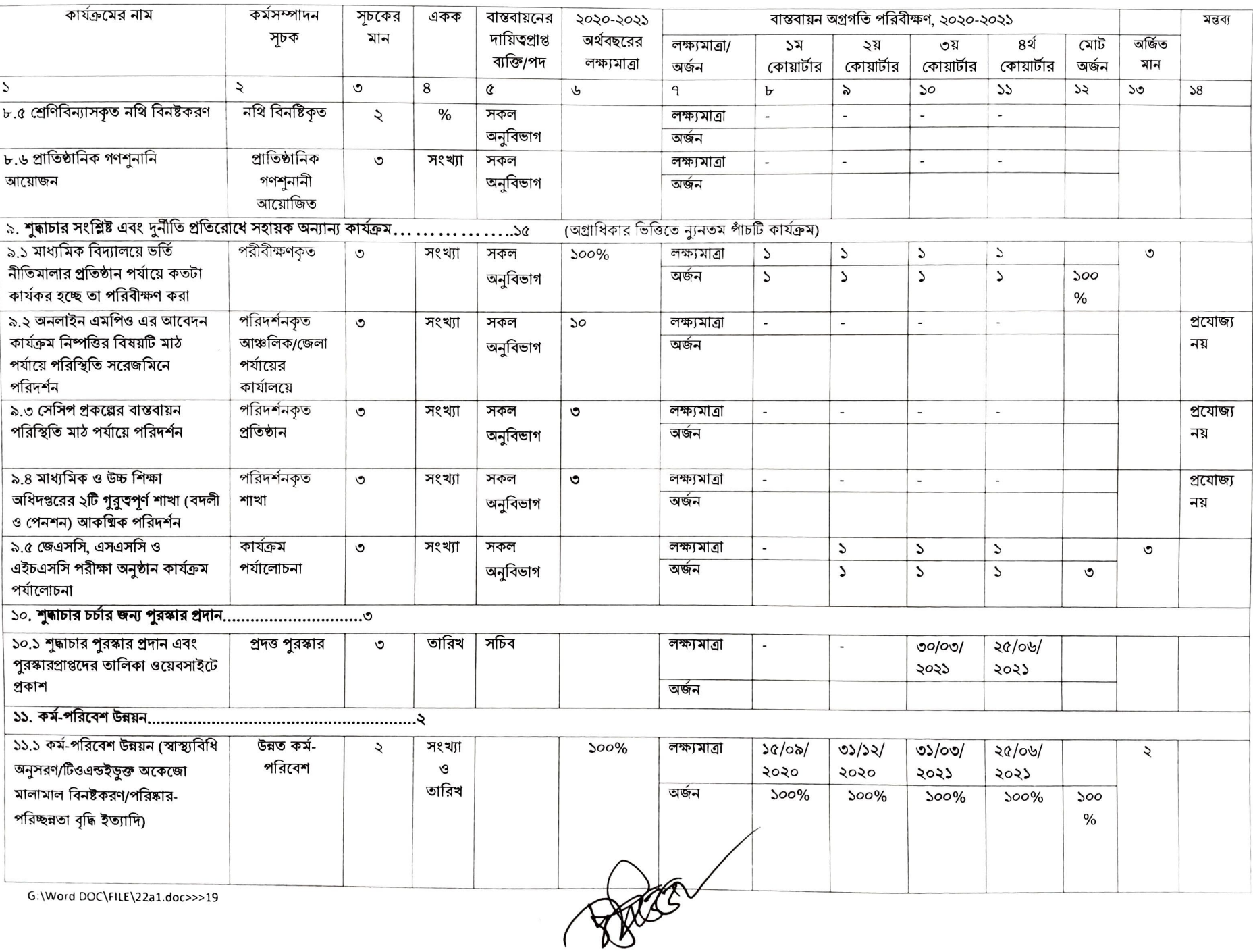

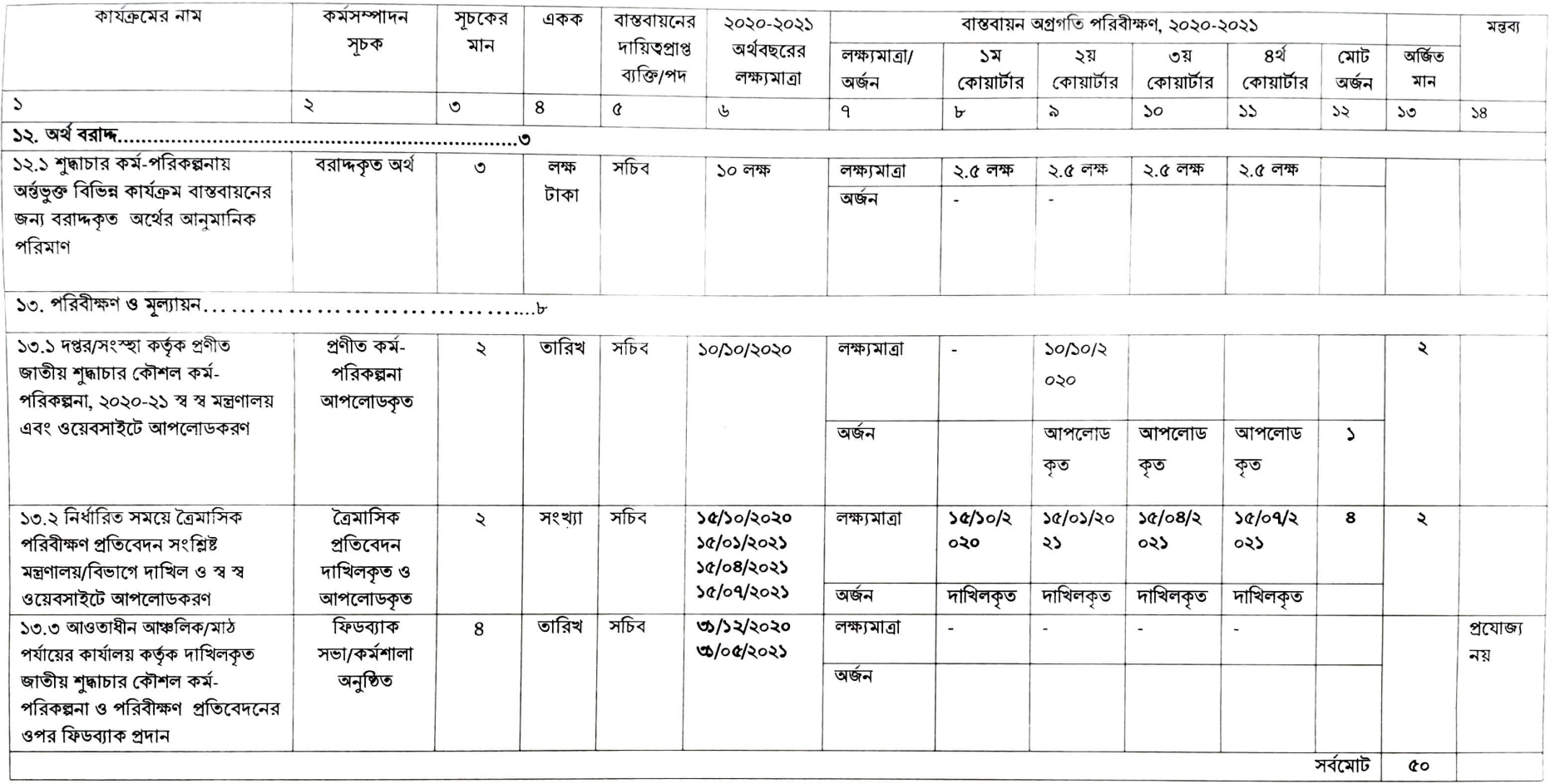

বি:দ্র:- কোন ক্রমিকের কার্যক্রম প্রযোজ্য না হলে তার কারণ সংশ্লিষ্ট আইন/বিধি/নীতিমালা পর্যালোচনাপূর্বক মন্তব্য কলামে উল্লেখ করতে হবে।

 $\overline{\phantom{a}}$ 

 $12020$ 

প্রফেসর মোঃ তোফার্জুর রহমান পরীক্ষা নিয়ন্ত্রক ও সচিব (অঃদাঃ) মাধ্যমিক ও উচ্চ মাধ্যমিক শিক্ষা বোৰ্ড দিনাজপুর